- Mehr als 900 Museen
	- Hauptsächlich aus Deutschland und Ungarn
	- Gemeinsam Sammlungen publizieren
	- Viele Museen nutzen museum-digital auch für das Sammlungsmanagement

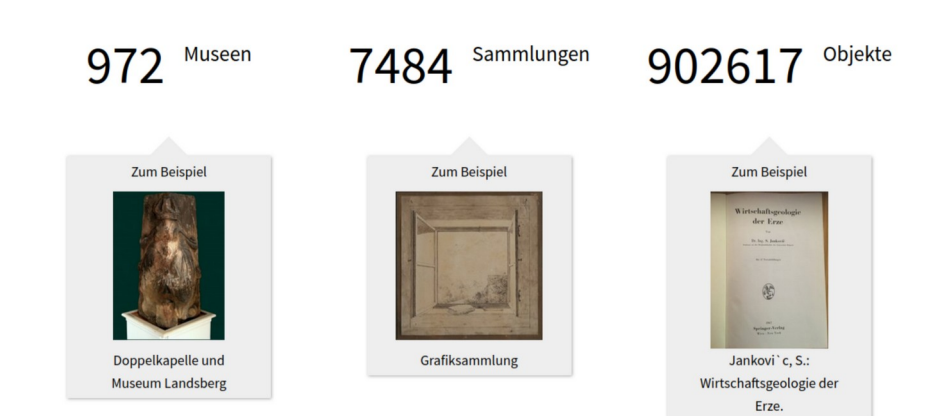

### Gegründet in kleinen Museen...

[Kreismuseum Bitterfeld; Bilder bei museum-digital gehostet]

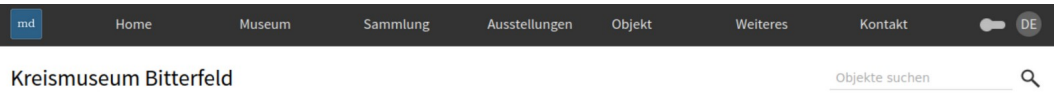

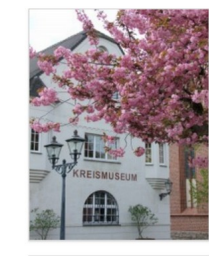

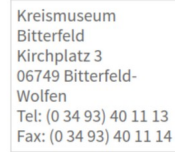

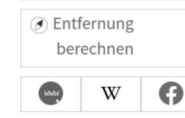

#### Über das Museum

1892 gründete der Kirchenrendant Emil Obst die "Städtische Sammlung für Heimatkunde und Geschichte des Kreises Bitterfeld". Sein großer Sammeleifer und beengte Räumlichkeiten im Rathaus machten schon 1901 einen Umzug in die Schule an der Stadtkirche notwendig. Seitdem ist die Sammlung in dem 1839 als Mädchenschule errichteten Gebäude zwischen Stadtkirche und Rathaus untergebracht. 1905 erschien erstmals die Bezeichnung Stadtmuseum. in den frühen 60er Jahren wurde das Haus zum Kreismuseum.

Emil Obst, ein leidenschaftlicher Sammler und Verfasser von Broschüren und Zeitungsartikeln. legte den Grundstock für die Sammlungsbestände des heutigen Museums. Seinen Aufrufen nach Schenkungen folgten viele Bitterfelder und so fanden neben zahlreichen schriftlichen Zeugnissen auch urund frühgeschichtliche Objekte, Münzen und andere heimatkundliche Zeitzeugnisse den Weg in das Museum.

Der heutige Sammlungsbestand setzt sich aus einer großen Objektgruppe zum Thema Hausrat, Alltagsgegenständen und Geschirr zusammen. Zu weiteren wichtigen Bestandteilen des Inventars des Hauses gehören die Zinnsammlung, der Münzbestand, die geologische und paläontologische Sammlung. Darüber hinaus gibt es einen umfangreichen Bestand von archäologischen und naturkundlichen Objekten, Plakaten sowie zahlreichen Zeitzeugnisse aus den Jahren 1945 bis 1990.

Erwähnenswert sind auch die umfangreiche Fotografiesammlung, die Archivalien und die gut bestückte Bibliothek des Hauses.

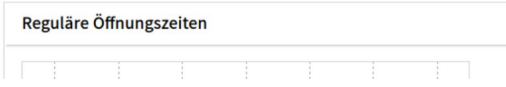

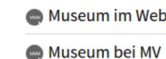

RSS (Objekte)

(C) Ausstellungen

RSS (Ausstellungen)

**■ Kontakt exportieren** 

A Museum auf Karte

\*\*\* DE-MUS-801818

<sup>\*</sup> Graphenansicht

**O** Verknüpftes

 $M$ ail

### Aber es gibt auch größere Museen bei md...

[Freies Deutsches Hochstift; Bilder bei museum-digital gehostet]

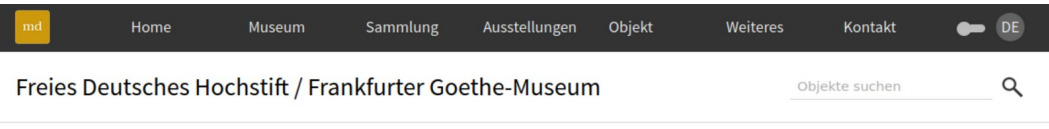

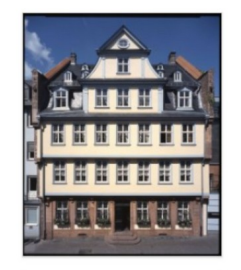

**Freies Deutsches** Hochstift / Frankfurter Goethe-Museum Großer Hirschgraben 23-25 60311 Frankfurt am Main Tel: 069 / 138 80 - 0 Fax: 069/13880 - 222

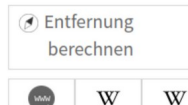

#### Über das Museum

Das 1859 gegründete Freie Deutsche Hochstift zählt zu den ältesten literaturund kunstwissenschaftlichen Forschungsinstituten Deutschlands heute und ist Forschungsinstitut, Museum, Goethe-Gedenkstätte und Veranstaltungsort in einem. Den anschaulichen und ideellen Mittelpunkt bildet Goethes Elternhaus am Großen Hirschgraben in Frankfurt am Main. Darüber hinaus gehören zum Freien Deutsche Hochstift das Goethe-Museum, eine Gemäldegalerie der Goethezeit - mit Werken von so berühmten Malern wie C.D. Friedrich, Füssli, Tischbein und Hackert -, ein Handschriften-Archiv, eine Graphische Sammlung und eine Bibliothek. Die Forschungsarbeit der Institution schlägt sich auch in zwei historisch-kritischen Ausgaben nieder.

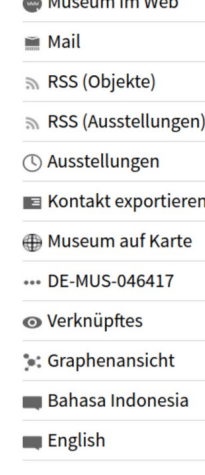

 $\sim$  1.4  $\sim$  1.4  $\sim$ 

### ... und auch noch größere ...

[Landesmuseum Württemberg; Bilder auf eigenem Bildserver]

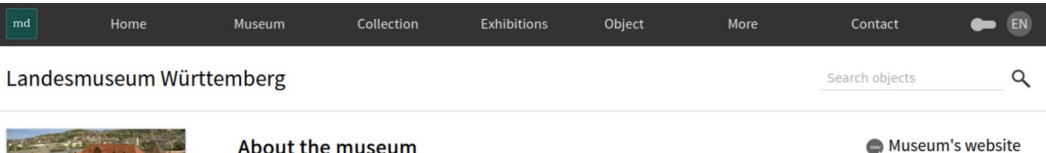

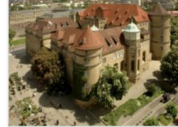

Landesmuseum Württemberg Schillerplatz 6 70173 Stuttgart Tel: 0711 89 535 111 Fax: 0711 89 535 444 Calculate distance

to your current position

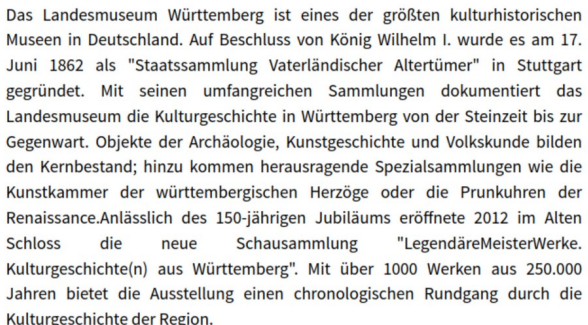

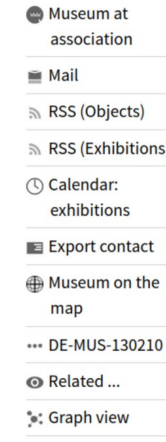

Zum Landesmuseum Württemberg gehören in Stuttgart das Alte Schloss, die Sammlung historischer Musikinstrumente im Fruchtkasten sowie das Römische Lapidarium im Neuen Schloss. Eine Außenstelle bildet das Museum der Alltagskultur Schloss Waldenbuch. Weitere Sammlungsbereiche werden in sieben Zweigmuseen in Württemberg präsentiert.

#### **Current exhibitions**

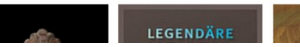

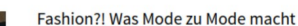

**Past exhibitions** 

### ... und auch sehr große Museen ...

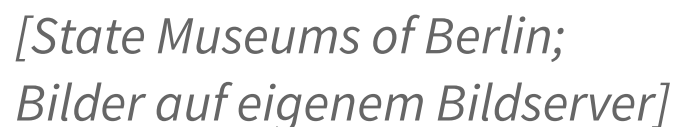

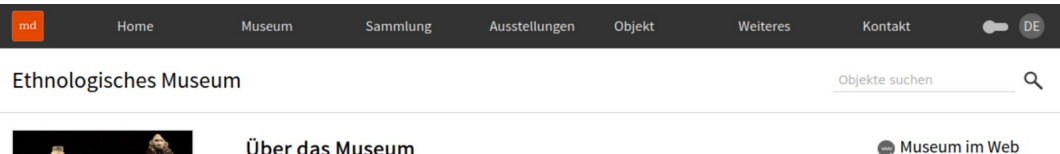

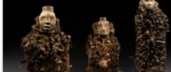

Ethnologisches Museum

Arnimallee 27

Tel: 030 / 83 01 273

Fax: 030 / 83 01 500

berechnen

 $\circledR$  Entfernung

14195 Berlin

#### Über das Museum

#### Das aus der königlichen Kunstkammer hervorgegangene Ethnologische Museum gehört seit seiner Gründung 1873 international zu den größten und bedeutendsten seiner Art. In seinen Sammlungen befinden sich circa 500.000 ethnografische, archäologische und kulturhistorische Objekte aus Afrika, Asien, Amerika, Australien und der Südsee. Sie werden ergänzt durch 140.000 musikethnologische Tondokumente, 285.000 ethnografische Fotografien, 20.000 Filme und 200.000 Seiten Schriftdokumente. Für zahlreiche seiner Sammlungen gilt, dass sie zu den umfangreichsten und wertvollsten überhaupt zählen.

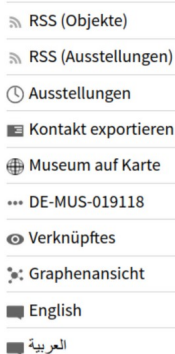

■ Mail

#### In naher Zukunft wird das Ethnologische Museum als größter Partner im Humboldt Forum mit seinen neu konzipierten Ausstellungen an den Schlossplatz in der Mitte Berlins umziehen. Aufgrund der Umzugsvorbereitungen ist es ebenso wie das Museum für Asiatische Kunst seit dem 9. Januar 2017 am Standort Berlin-Dahlem geschlossen.

#### Sammlungen

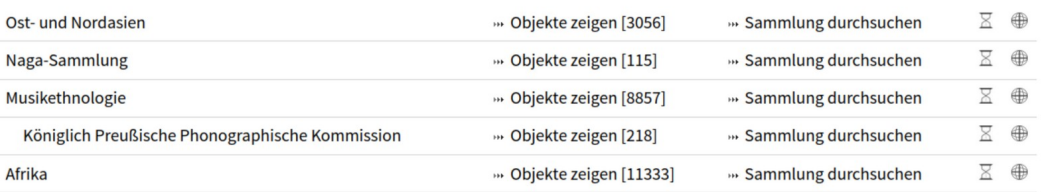

IIIF basiert auf serverseitiger Bildmanipulation

Um eine IIIF-API anbieten zu können, muss man die Mediendateien selbst (lokal) hosten

Bei museum-digital werden nur ca. 70% der Bilder "vor Ort" gehostet

**Generell** Notwendigerweise Immer auf lokal gehostete Abbildungen beschränkt

**2020** Implementation einer IIIF API IIIF Presentation, Image, Annotation Nur API, kein IIIF-Viewer Eigene PHP-Implementation basierend auf imagemagick

> Imagemagick durch VIPS ersetzt IIIF-Viewer (Mirador) eingebaut IIIF Collections API hinzugefügt

**2022**

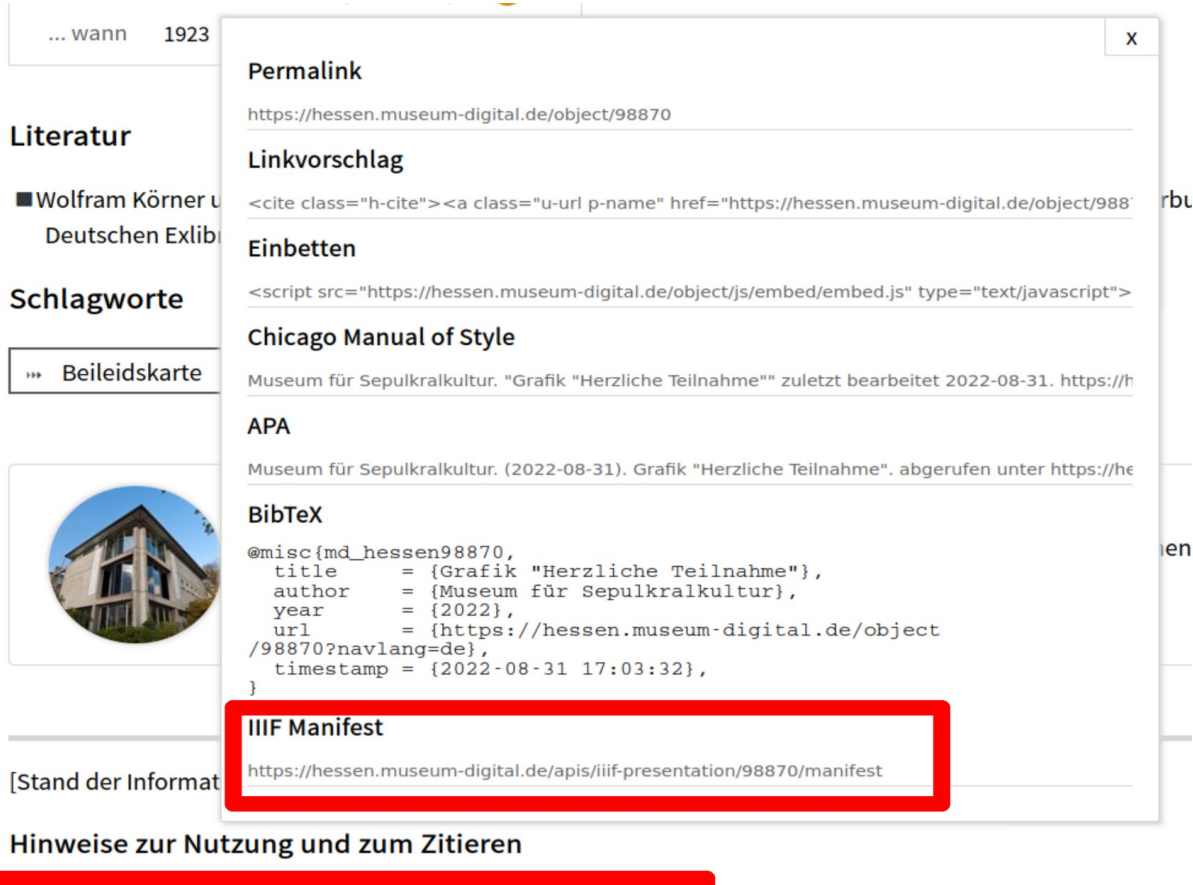

Zitieren Metadaten: CC BY @ Museum für Sepulkr **Ein IIIF-Manifest beziehen**

 $_{\scriptscriptstyle HI}$ 

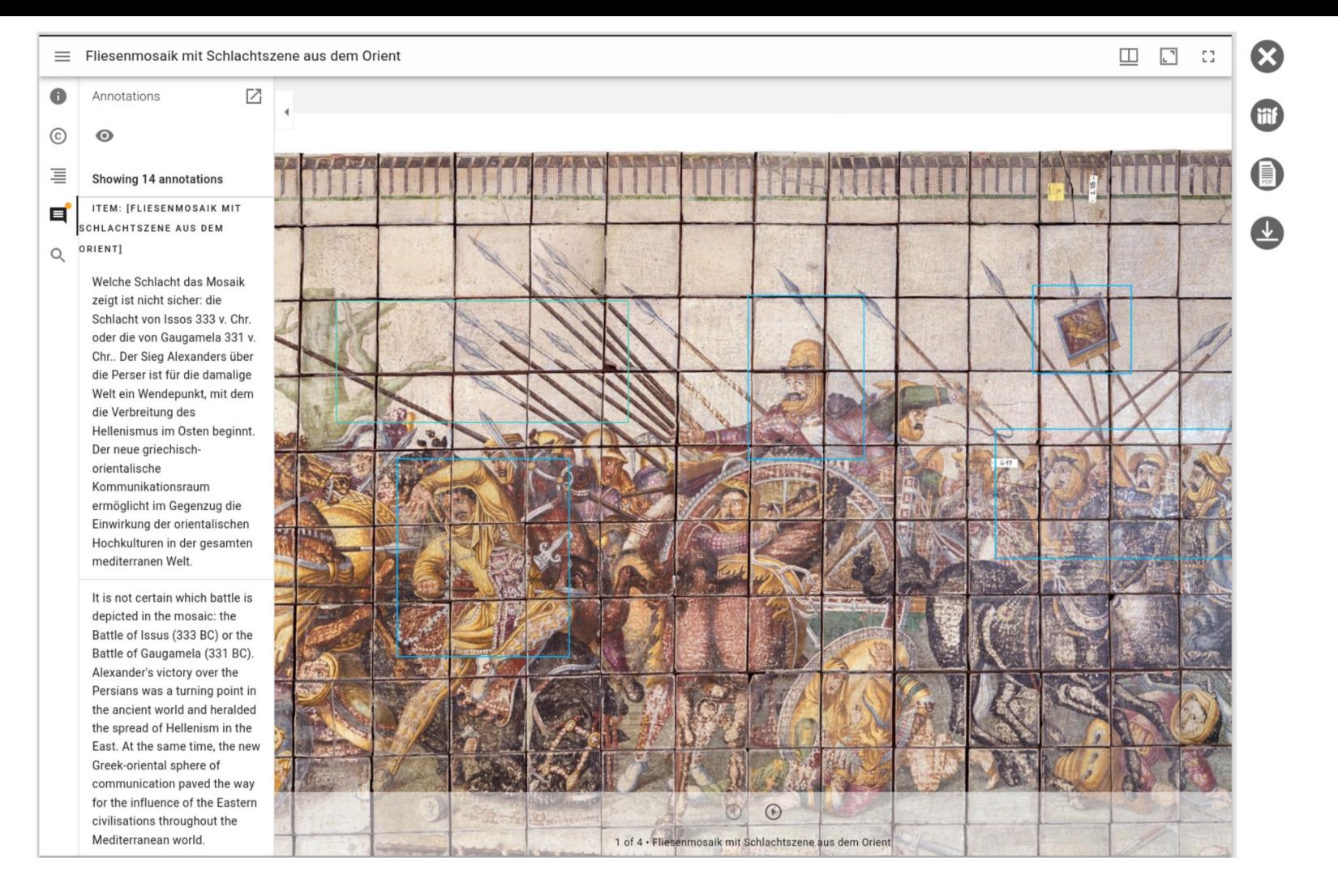

### **Eingebauter IIIF-Viewer (Mirador)**

**FINE ARRIL DUNG REARREITEN** BILD FÜR DOWNLOAD **VORBEREITEN** Turn 111) Sigismund: Dib nen de in februaris preis! Law who dein gesicht vor mis aufgeher! offenbar did min. - Il Labe nie erice kunnter gebient. gib mis du Triedenstus, mein Vater! - ther grever white mit with did selver you die! gib died min, so wie du miet genommen her! **Breite** 738px Lan aufgeter den gericht ! Leige min, wie der mitgebunder bis warder! mis gesellager his words, I Höhe 923px lass derive hunder suffered, I hate, Vates! min mil a dis! King: Jenny. It liebe diese gestiede karte milt. Drehung ∩° Kommy go die, Pring on Poler, Desime diel on to iil, devis Kning, diel genefer Labe und Farbprofil Graustufen which it died whole labe Sijismut ( Halt rattoo) Dateiformat King: let diel heer for messers Fiftee, men Sole. In sep ind any der loter trade Siginar Ausschnitt In reven Fisher of der nicdripen of Der King nets du lange in fait ) su use eliging Von links  $0\%$ and beginning nort heat : des les vis in denne ligen - her les dies plats, une cite à render Horten die Keepe po gerriemen. - Kögen weede Von oben  $0\%$ Jeter dis need mences Tode ge fute tommes . -O, de tios deines heyes und vick Meister, mort **Ausschnitt: Breite** 100% suit so villigne des Merques. Les simmet seine baur ) vir vertrane , und Keinen somt . Lines Ausschnitt: Höhe 100% ist Kniger 2007: des ne mit ihm bisce Ratpaber Je envelser lerner. Sie sind die Villangen an **Dominante Farbe** 

### **Interne Nutzung: "Bilder für Download vorbereiten"**

# Gedanken zur Sicherheit

- Content security policies (CSPs) erlauben, den Zugriff auf externe Ressourcen einzuschränken
- IIIF-Viewer brauchen einen unbeschränkten Zugang zu externen Scripten für das Vergleichen ("connect-src")
- IIIF-Viewer mit Vergleichsfunktion sollten nicht auf einer Subdomain mit Login-Seiten gehostet werden
- Das Vergleichen ist in museum-digitals Mirador deaktiviert

### Lessons learned

IIIF-Implementation bekannt machen!

imagemagick nicht benutzen, VIPS skaliert deutlich besser!

Unvollständigkeiten zulassen (externe Abbildungen, CSPs)

Das IIIF-Ökosystem ist voller hilfreicher Werkzeuge. Die Implementation hat viele glücklich gestimmt. (Kollegen im Museum, externe Forscher, Förderer).

### Danke!

### Joshua Ramon Enslin

**jenslin@freies-deutsches-hochstift.de joshua@museum-digital.de**

### **MUTEC IIIF Outreach Track** 24.11.2022, 12:30 Online und in Leipzig

Diese Präsentation ist lizenziert unter [CC BY 4.0](https://creativecommons.org/licenses/by/4.0/). Eine archivierte Version findet sich unter [files.museum-digital.org](https://files.museum-digital.org/).